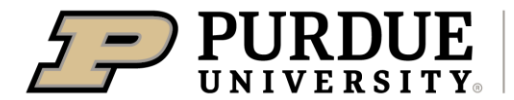

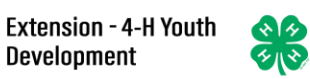

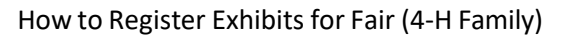

Register for the Kosciusko County 4-H Fair: May 18, 2022 – June 22, 2022

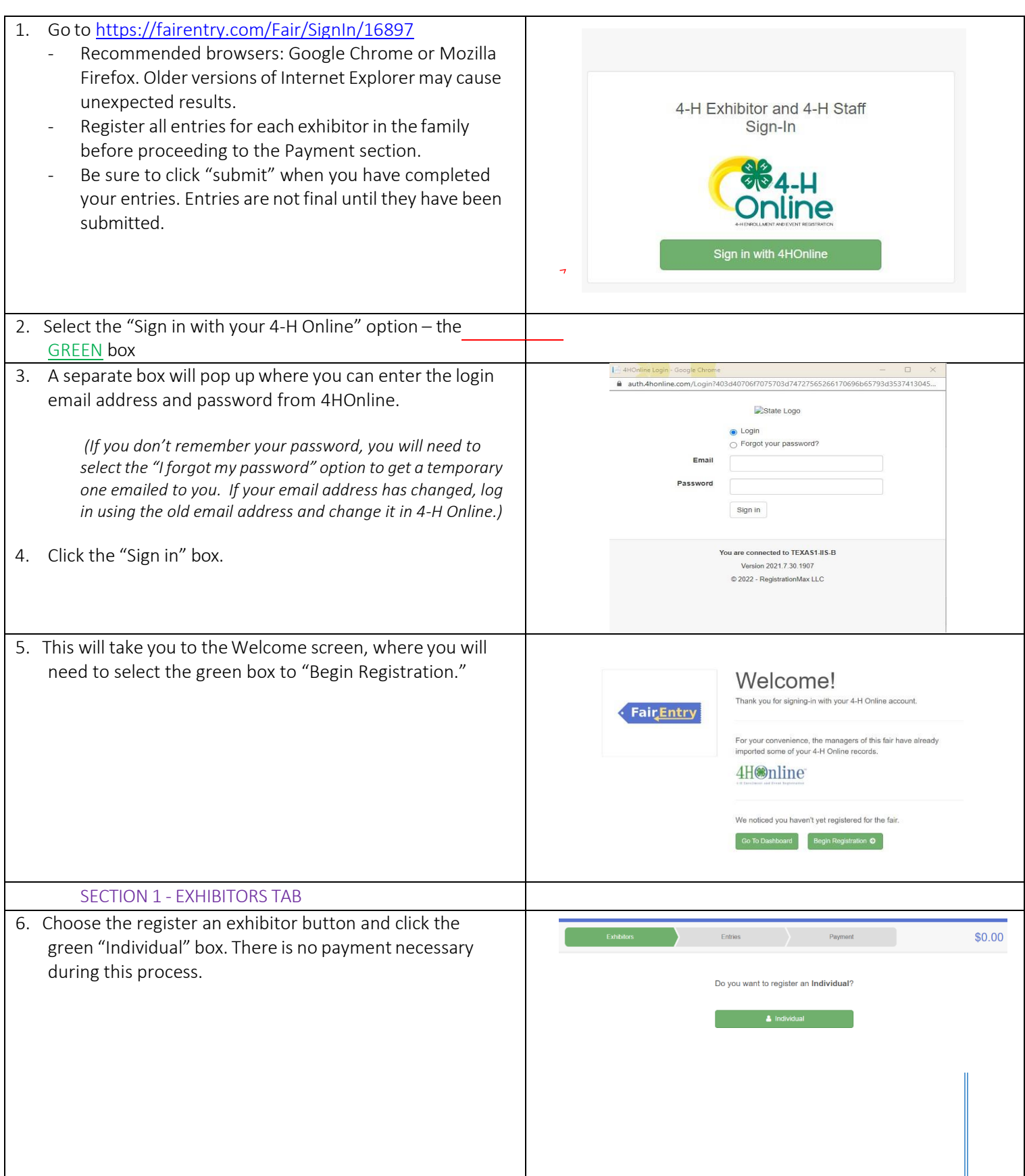

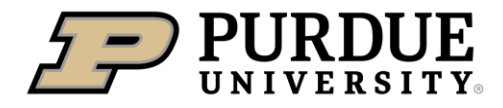

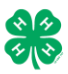

## How to Register Exhibits for Fair (4-H Family)

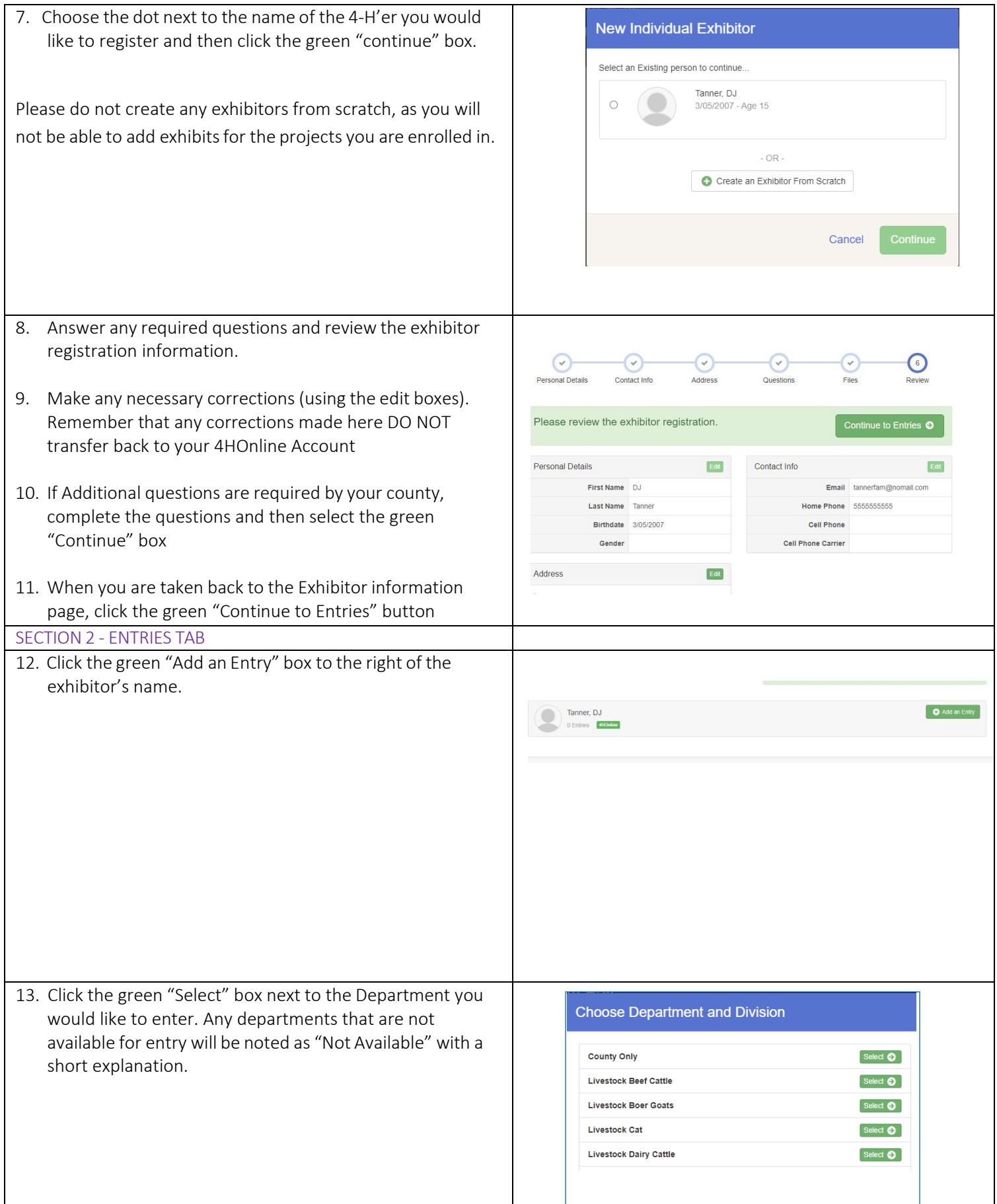

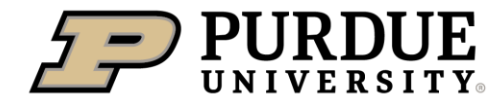

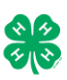

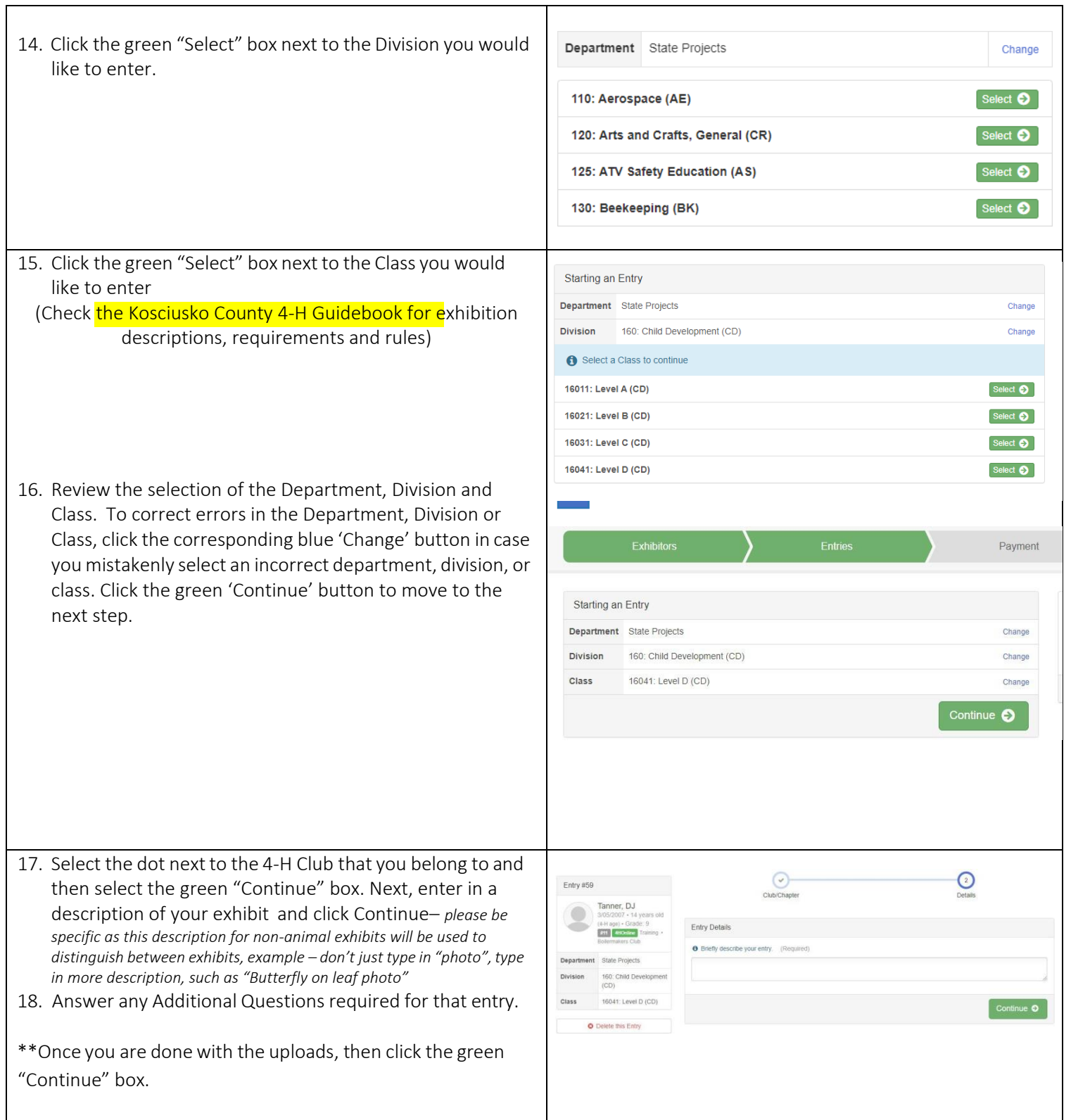

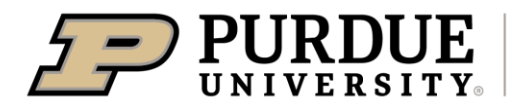

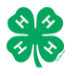

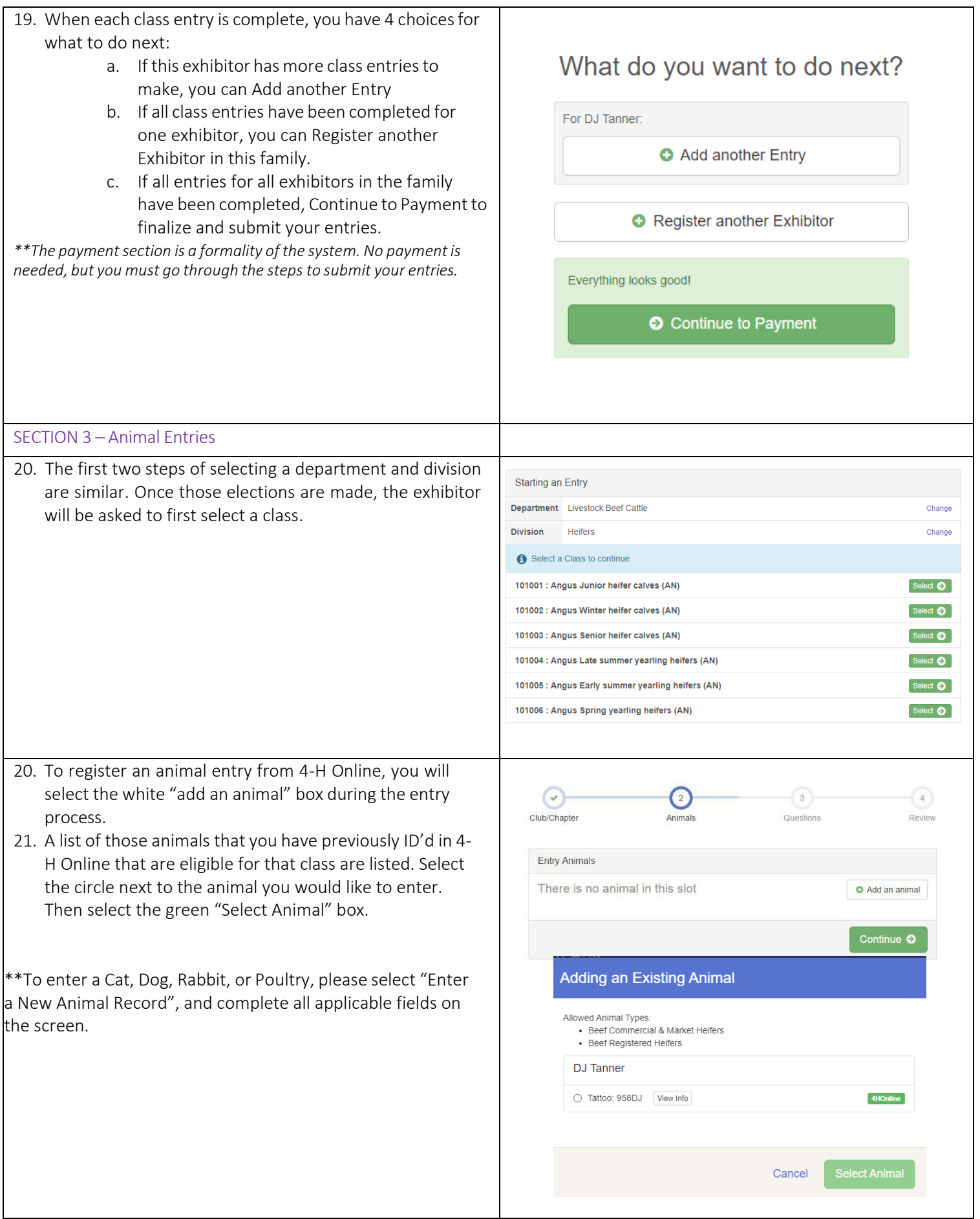

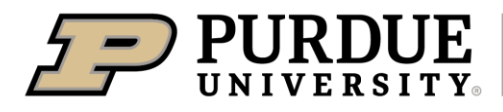

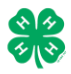

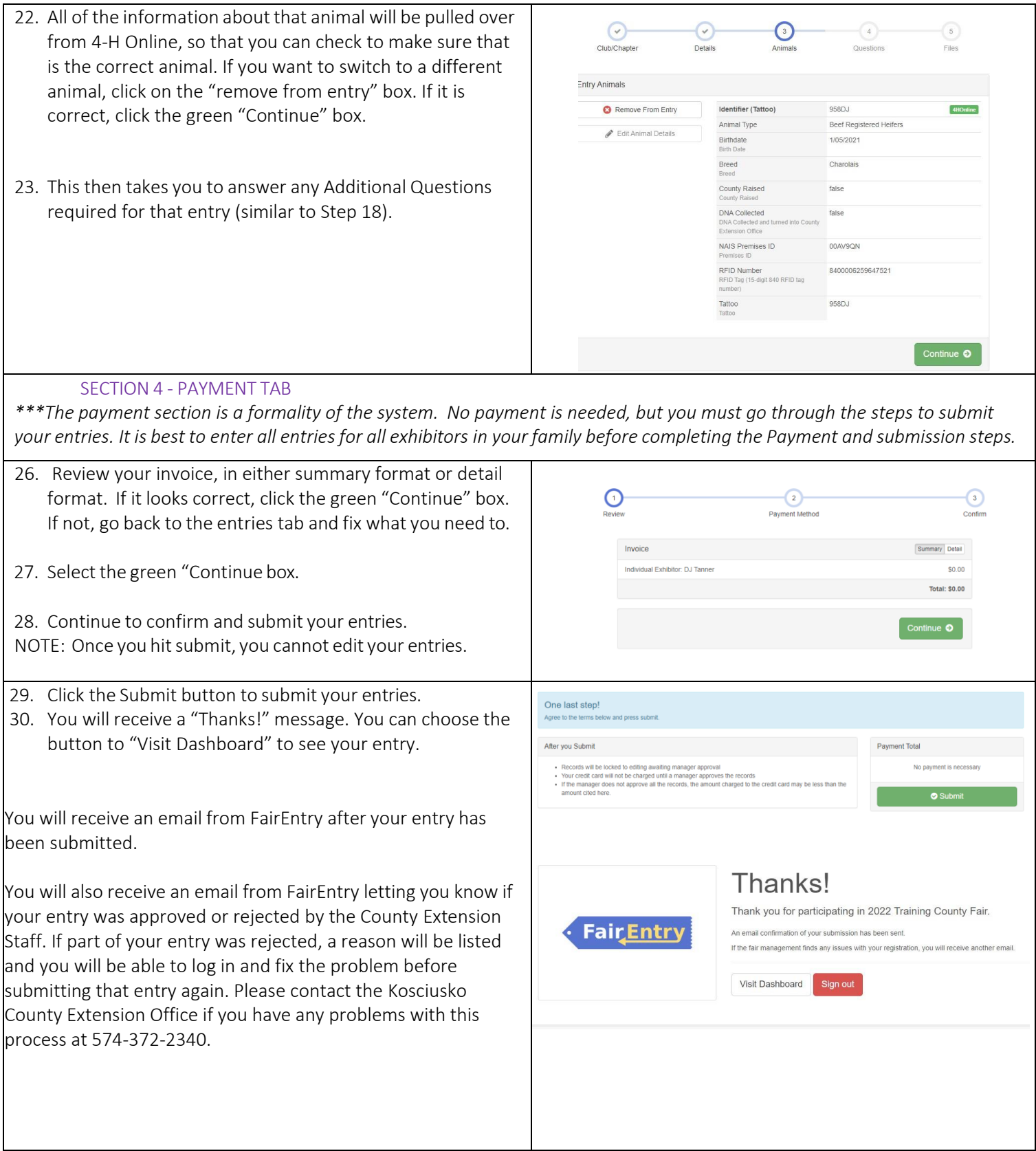